## **Collect, Transform, and Combine Data using Power BI and Power Query in Excel First Edition Copyright © 2019 Pearson Education, Inc.**

ISBN-10: 1509307958 ISBN-13: 9781509307951

## **Warning and Disclaimer**

Every effort has been made to make this book as complete and as accurate as possible, but no warranty or fitness is implied. The information provided is on an "as is" basis. The author and the publisher shall have neither liability nor responsibility to any person or entity with respect to any loss or damages arising from the information contained in this book or from the use of the CD or programs accompanying it.

When reviewing corrections, always check the print number of your book. Corrections are made to printed books with each subsequent printing.

*First Printing: November 2018*

Corrections, February 2019, 1st printing

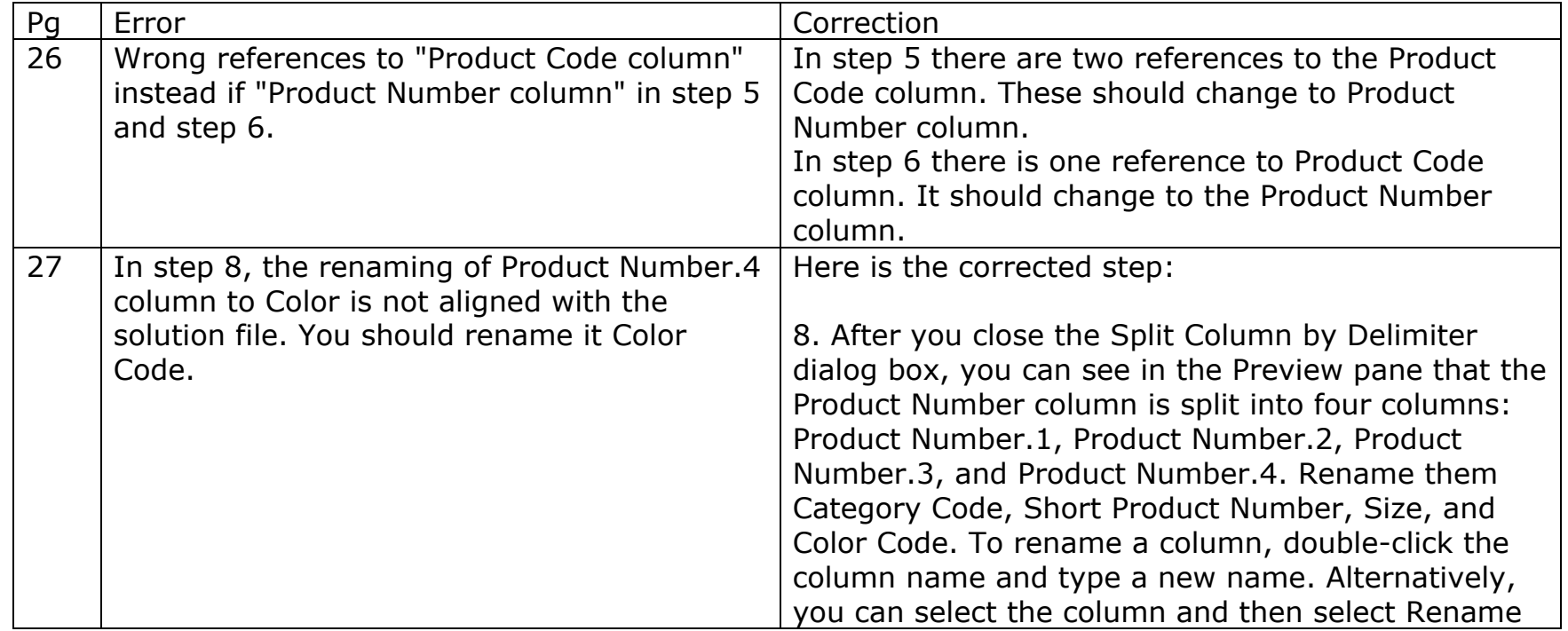

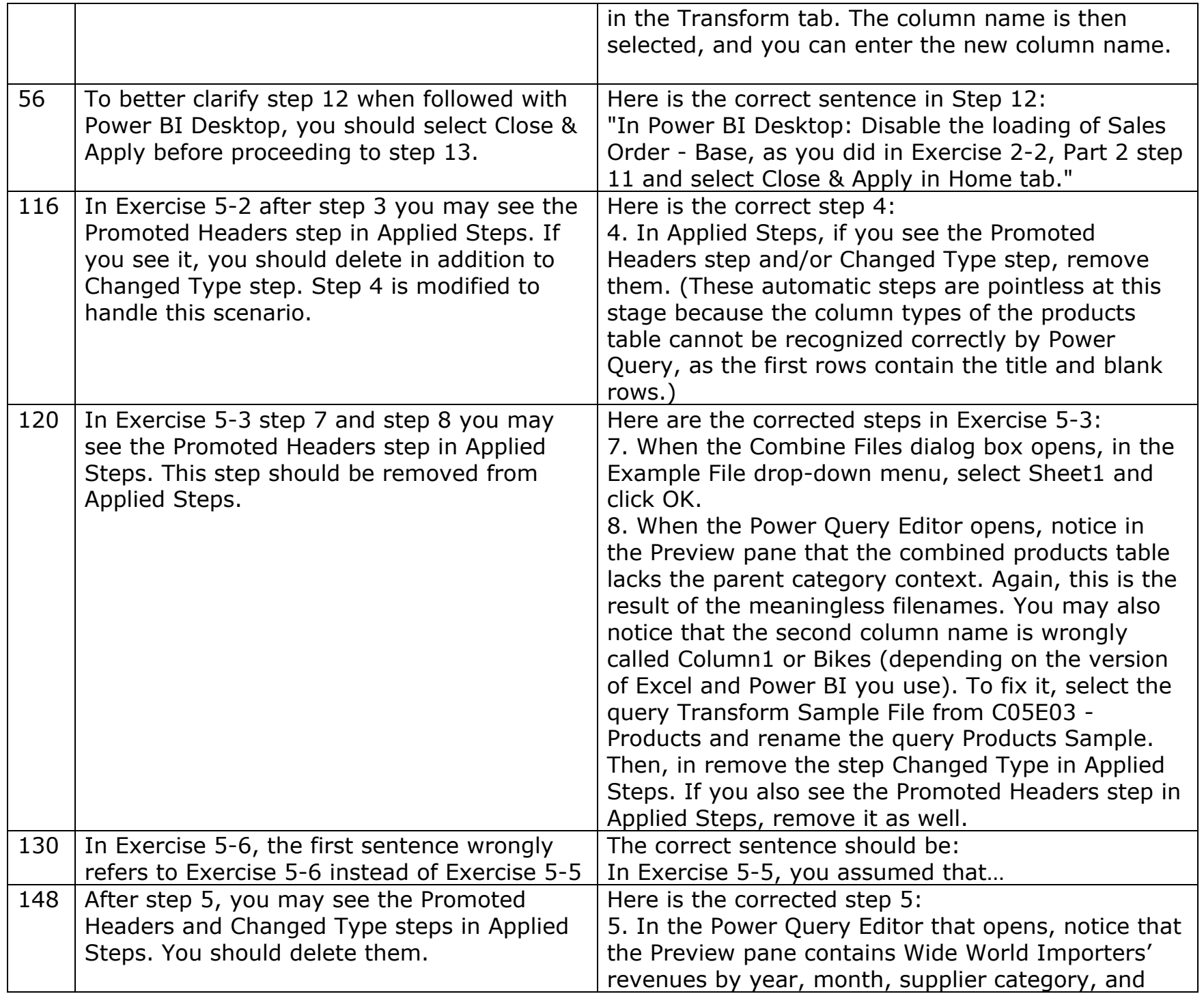

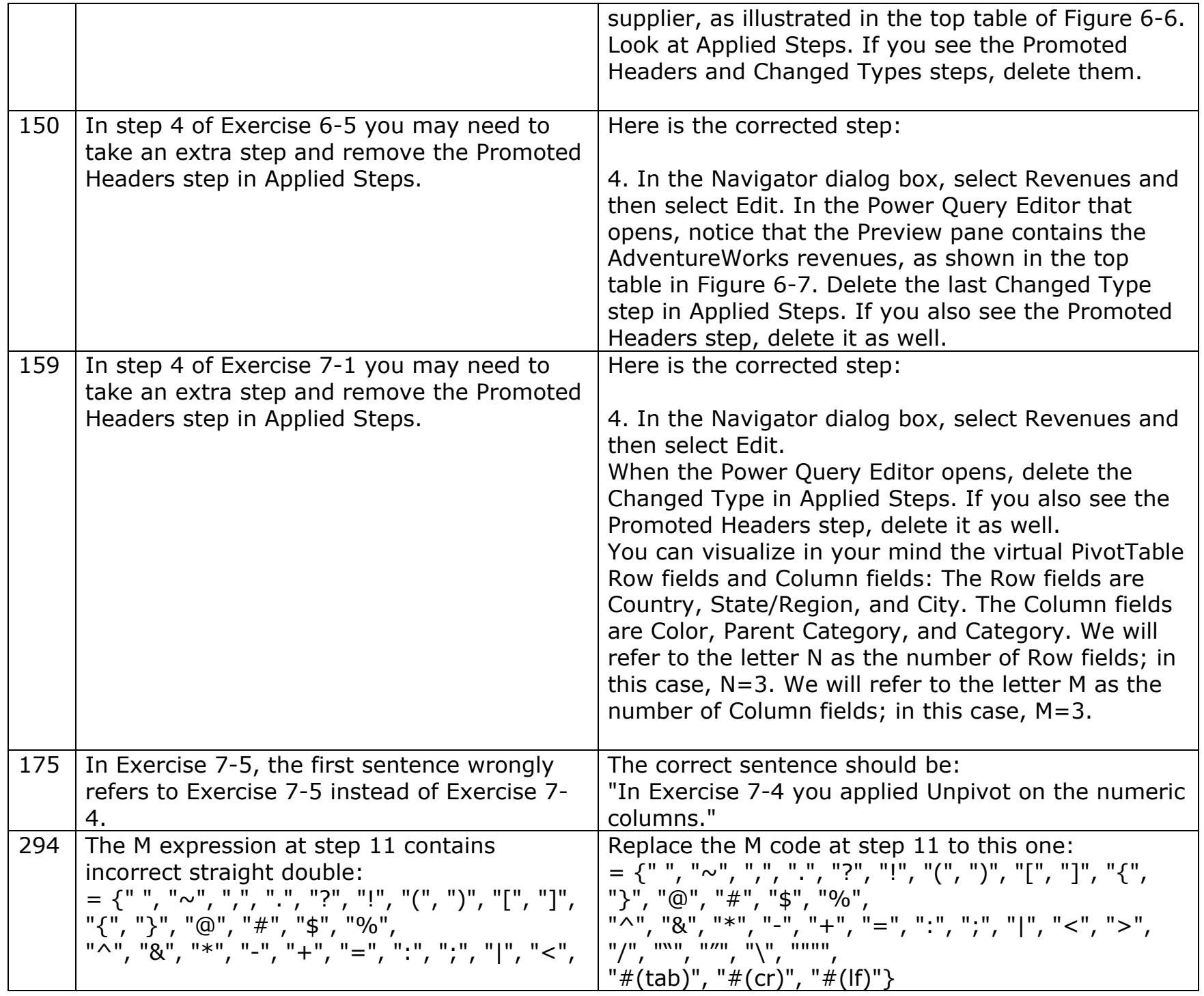

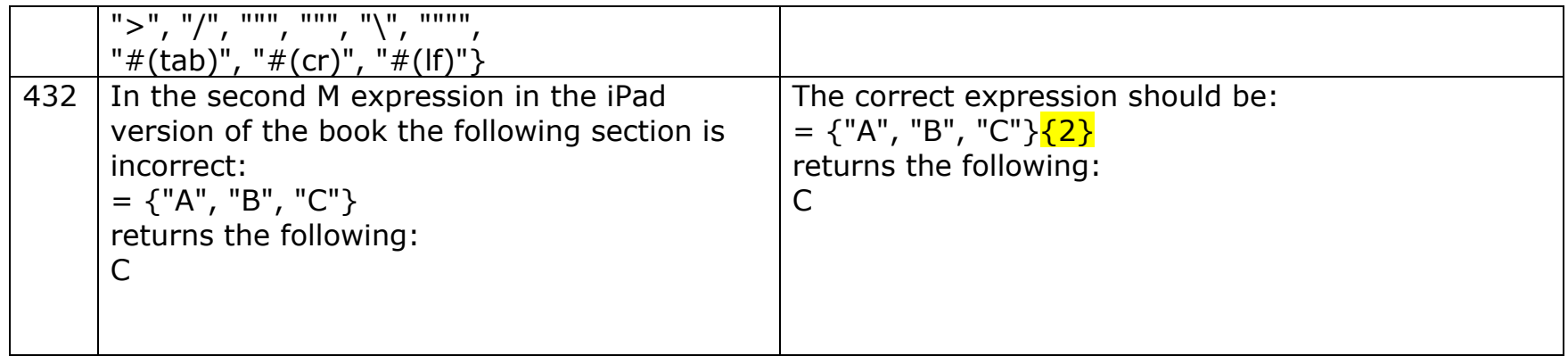

This errata sheet is intended to provide updated technical information. Spelling and grammar misprints are updated during the reprint process, but are not listed on this errata sheet.